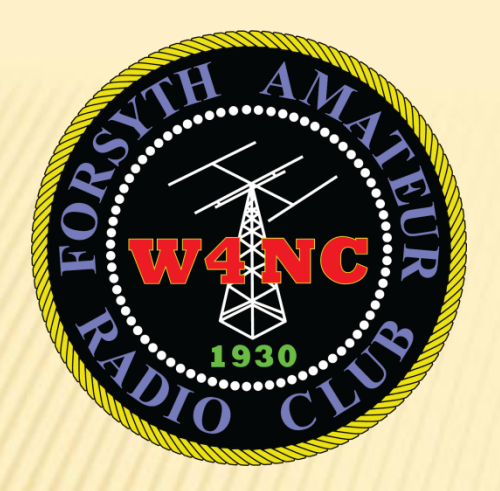

# HT PROGRAMMING WORKSHOP

August 21, 2021

# AGENDA

- **Simplex vs. Repeater communications**
- **Repeater Basics**
- **HT Basics** 
	- VFO vs. Memory modes
- Programming Methods
	- From Keypad
	- CHIRP (and others)
- **Repeaterbook.com**
- Questions and One-on-One

#### RADIO PROGRAMMING BASICS

- **Programming is just setting up basic radio settings and** memories
- **Menus** 
	- How to "talk" to your radio
- VFO (frequency) vs. Memory modes
	- Think of a car radio tuning vs. presets
	- Programming is generally done in VFO mode
- What the radio needs to know
	- Simplex : Frequency and power
	- Repeater: Receive frequency, offset (amount and direction), tone frequency, power
	- Channel number

#### RADIO PROGRAMMING STEPS - SIMPLEX

- Switch to VFO mode
- Set the frequency (key it in or use arrows)
- Set the power output
- **Set the memory channel to store**
- Store the memory channel
- Switch to Memory mode and check your results

#### RADIO PROGRAMMING STEPS - REPEATER

- Switch to VFO mode
- Set the frequency (key it in or use arrows)
- Set the offset amount
- **Set the offset direction**
- Set the CTSS tone frequency
- Set the power output
- Set the memory channel to store
- Store the memory channel
- Switch to Memory mode and check your results

## CHIRP

- Free, Open source program for programming a wide variety of HTs
- Most widely used programming software
- Can download from radio and upload to radio
- Start by downloading from your radio
- Then add new channels and upload
- Must have a working USB cable for your radio

### REPEATERBOOK.COM

- You can search without logging in
- To download, you need to create and account (it's free)
- You can search by a wide range of parameters including State, County, proximity and even along a route.
- You can download the search results and import them directly into CHIRP

# KEY LINKS

- CHIRP Download
	- [https://chirp.danplanet.com/projects/chirp/wiki/H](https://chirp.danplanet.com/projects/chirp/wiki/Home) [ome](https://chirp.danplanet.com/projects/chirp/wiki/Home)
- Bao Feng "Friendly" manual
	- <https://radiodoc.github.io/uv-5r/>
- Chinese cable help
	- [https://www.miklor.com/COM/UV\\_Drivers.php](https://www.miklor.com/COM/UV_Drivers.php) Repeater Book

<https://repeaterbook.com/index.php/en-us/>

## DEMO

#### (I HOPE)